## **LCWC FIRE/EMS WEBCAD USER FORM**

(SEE BELOW FOR USER ROLE CAPABILITIES)

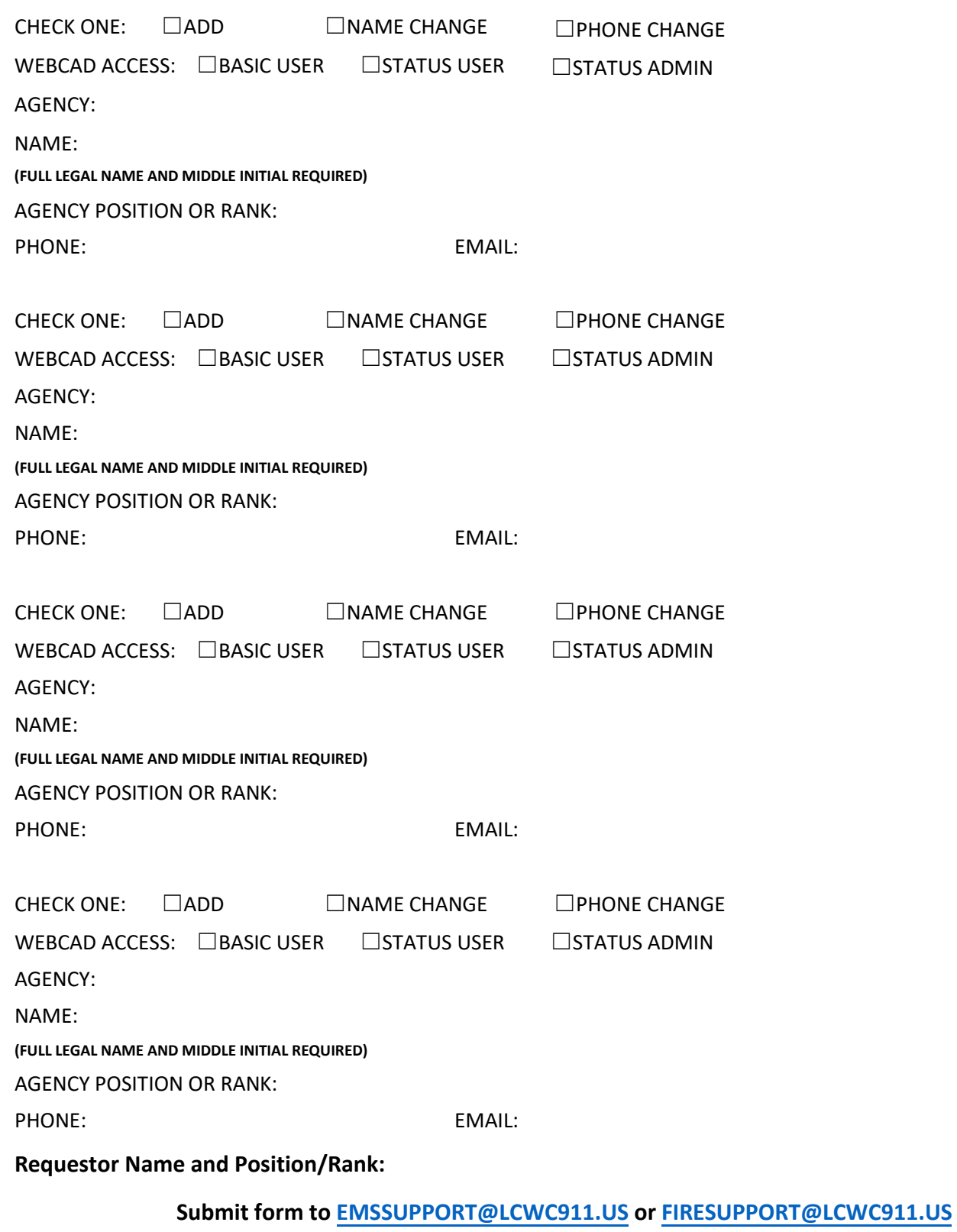

## **LCWC Fax: 717-664-1128**

To remove or suspend a user account, please email or fax the request. If it is time sensitive and outside normal business hours, **contact LCWC by phone at 717.664.1150.** 

## **WEBCAD FIRE/EMS ROLES**

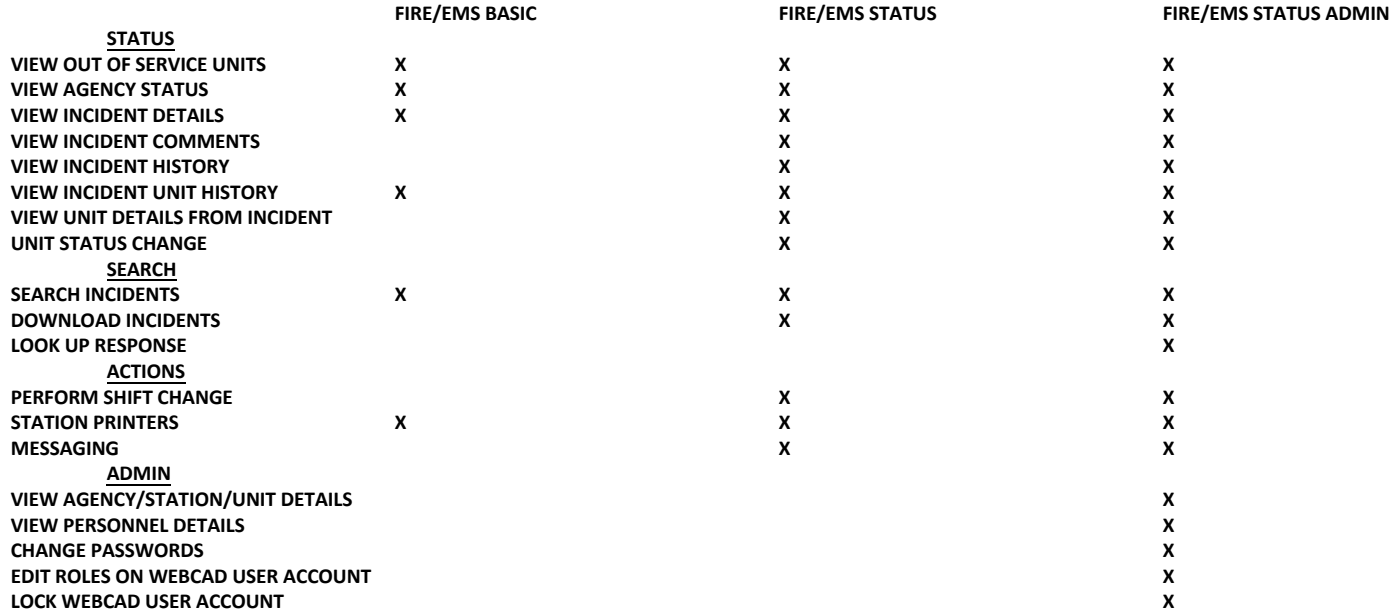